به نام خدا

## حتما از 2013 MATLAB و یا ورژن های باالتر استفاده کنید.

برای اجرای شبیه سازی باید ابتدا ام فایل m.simulink\_DATA را اجرا کنید و در ادامه با استفاده از سیمولینک نرم افزار فایل simulink\_DFIG.slx را باز و اجرا کنید. سایر فایل ها wind\_2003Aliabad\_Fall.m, wind\_2003Aliabad\_Spring.m, )

(wind\_2003Aliabad\_Summer.m, wind\_2003Aliabad\_Winter.m, FESS\_DFIG.fis

جنبه کمکی دارند و نباید اجرا شوند. وجود این فایل ها الزم است و نباید پاک و یا جابه جا شوند.

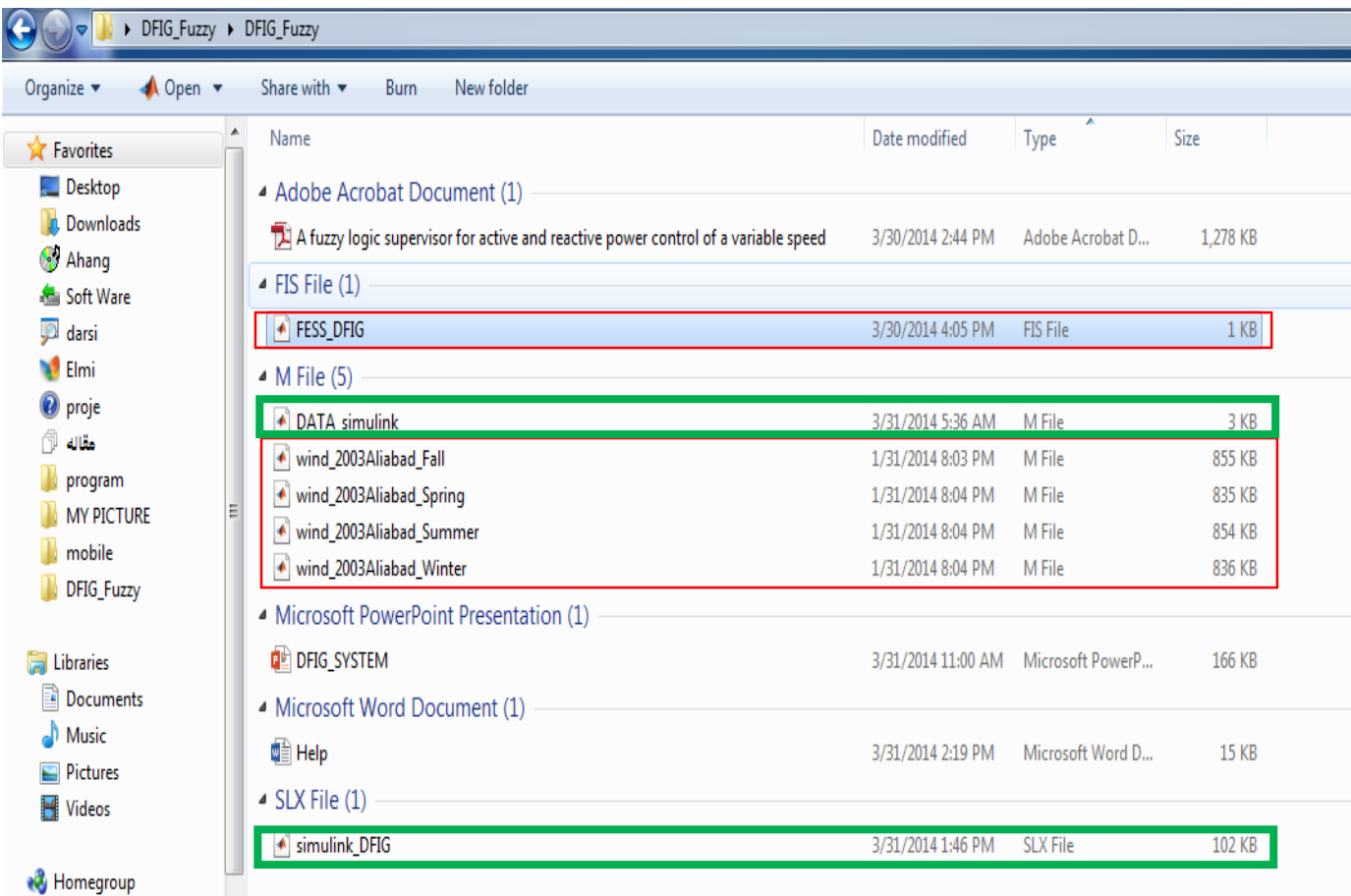